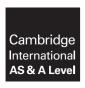

### **Cambridge Assessment International Education**

Cambridge International Advanced Subsidiary and Advanced Level

#### INFORMATION TECHNOLOGY

9626/04

Paper 4 Advanced Practical

October/November 2019

MARK SCHEME
Maximum Mark: 110

#### **Published**

This mark scheme is published as an aid to teachers and candidates, to indicate the requirements of the examination. It shows the basis on which Examiners were instructed to award marks. It does not indicate the details of the discussions that took place at an Examiners' meeting before marking began, which would have considered the acceptability of alternative answers.

Mark schemes should be read in conjunction with the question paper and the Principal Examiner Report for Teachers.

Cambridge International will not enter into discussions about these mark schemes.

Cambridge International is publishing the mark schemes for the October/November 2019 series for most Cambridge IGCSE™, Cambridge International A and AS Level components and some Cambridge O Level components.

## **Generic Marking Principles**

These general marking principles must be applied by all examiners when marking candidate answers. They should be applied alongside the specific content of the mark scheme or generic level descriptors for a question. Each question paper and mark scheme will also comply with these marking principles.

#### GENERIC MARKING PRINCIPLE 1:

Marks must be awarded in line with:

- the specific content of the mark scheme or the generic level descriptors for the question
- the specific skills defined in the mark scheme or in the generic level descriptors for the question
- the standard of response required by a candidate as exemplified by the standardisation scripts.

#### **GENERIC MARKING PRINCIPLE 2:**

Marks awarded are always whole marks (not half marks, or other fractions).

#### **GENERIC MARKING PRINCIPLE 3:**

#### Marks must be awarded **positively**:

- marks are awarded for correct/valid answers, as defined in the mark scheme. However, credit
  is given for valid answers which go beyond the scope of the syllabus and mark scheme,
  referring to your Team Leader as appropriate
- marks are awarded when candidates clearly demonstrate what they know and can do
- marks are not deducted for errors
- marks are not deducted for omissions
- answers should only be judged on the quality of spelling, punctuation and grammar when these features are specifically assessed by the question as indicated by the mark scheme. The meaning, however, should be unambiguous.

#### **GENERIC MARKING PRINCIPLE 4:**

Rules must be applied consistently e.g. in situations where candidates have not followed instructions or in the application of generic level descriptors.

#### **GENERIC MARKING PRINCIPLE 5:**

Marks should be awarded using the full range of marks defined in the mark scheme for the question (however; the use of the full mark range may be limited according to the quality of the candidate responses seen).

#### GENERIC MARKING PRINCIPLE 6:

Marks awarded are based solely on the requirements as defined in the mark scheme. Marks should not be awarded with grade thresholds or grade descriptors in mind.

© UCLES 2019 Page 2 of 15

| A section                                                                    |   | 7   |
|------------------------------------------------------------------------------|---|-----|
| (Some) rubbish replaced with sea                                             | 1 |     |
| The bin is completely replaced by clear sea.                                 | 1 |     |
| The sea appears continuous and no other elements or distortions are visible. | 1 | din |
| The far side of the harbour is intact and undistorted.                       | 1 | 计學  |
|                                                                              |   |     |

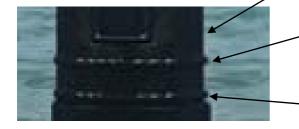

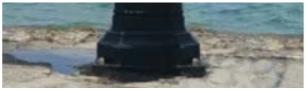

| The path is continuous, no parts of the path are in the sea and there is no sea seen in gaps in the path. | 1 |
|----------------------------------------------------------------------------------------------------|---|
| The edge stones are in place, with no gaps.                                                               | 1 |
| The edge stones are single width and are in line with the rest of the path to the left of the post.       | 1 |

| There is an attempt to repair the right side of the post, the edge is straight and clean. | 1 |
|-------------------------------------------------------------------------------------------|---|
| There is an attempt to repair the top dotted ring, with the dots straight.                | 1 |
| The top dotted ring pattern is continuous and matches the left side.                      | 1 |
| There is an attempt to repair the lower dotted ring, with the dots straight.              | 1 |
| The lower dotted ring pattern is continuous and matches the left side.                    | 1 |

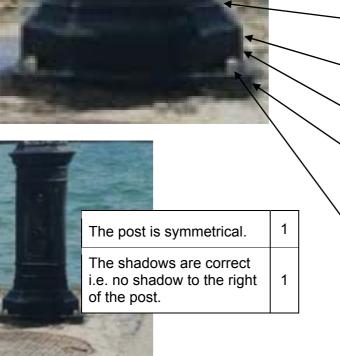

| The right top of plinth is repaired and matches the left. | 1 |
|-----------------------------------------------------------|---|
| Right centre of plinth repair matches the left.           | 1 |
| Right bottom of plinth repair matches the left.           | 1 |
| Right base of post repair matches the left.               | 1 |
| The right nut is shown.                                   | 1 |
| The right nut is shown as clearly as the left nut.        | 1 |

[20]

© UCLES 2019 Page 3 of 15

## Task 2

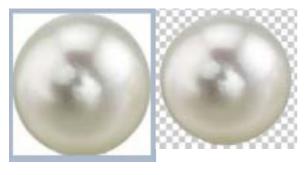

| Image      |            |
|------------|------------|
| iiiage     |            |
| Dimensions | 210 x 205  |
| Width      | 210 pixels |
| Height     | 205 pivels |

| The pearl is closely cropped to the top and bottom.                              | 1 |
|----------------------------------------------------------------------------------|---|
| The pearl is closely cropped to the left and right.                              | 1 |
| The pearl is cut to Shape. The shape is preserved and not cut into or distorted. | 1 |
| The background is transparent. There are no white space fragments.               | 1 |
| The saved image of the isolated pearl has a width of 210 px                      | 1 |

[5]

Task 3

For any marks to be awarded, the animation must play.

| The Sunset.jpg image is shown as the stage/canvas background.                                       | 1 |
|----------------------------------------------------------------------------------------------------|---|
| The stage/canvas is set to the correct image size.                                                  | 1 |
| The text 'Cheraklia' is correct.                                                                    | 1 |
| The text is red.                                                                                    | 1 |
| The text is in a serif font.                                                                        | 1 |
| The text is approximately the same size as shown in the question paper.                             | 1 |
| The text flies in as one word, smoothly.                                                            | 1 |
| The text flies in from left and all the text is hidden before the start.                            | 1 |
| The text flies in from behind the sun. It does not fade in, nor is it shown to the left of the sun. | 1 |
| The text travels horizontally for 3 seconds only.                                                   | 1 |
| The final position of the text is correct. Only the top tier of the lighthouse is covered.          | 1 |
| The final position of the text is exactly as shown. The letter 'k' is in front of the lighthouse.   | 1 |

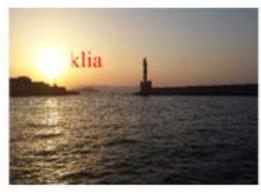

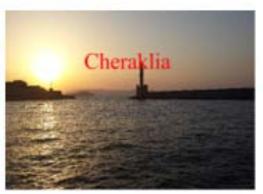

© UCLES 2019 Page 4 of 15

| The text 'A pearl in the ocean appears                                                                                            | 1 |
|----------------------------------------------------------------------------------------------------|---|
| after the text 'Cheraklia' stops.                                                                                                 | 1 |
| immediately after the text 'Cheraklia' stops. There is no time lag.                                                               | 1 |
| The text is white.                                                                                                    | 1 |
| The text is in a serif font.                                                                                                    | 1 |
| The text is approximately the same size as shown in the question paper.                                                           | 1 |
| The pearl image 'peeks' from the water; it does not fade in.                                                                      | 1 |
| The pearl image is approximately the same size as shown and 'peeks' from the approximately the same position in the sea as shown. | 1 |
| The pearl rises to be level with the text.                                                                                        | 1 |
| The pearl takes 1 second to travel to the correct position.                                                                       | 1 |
| The animation loops.                                                                                                    | 1 |
| The animation pauses for approximately 2 seconds before the loop.                                                                 | 1 |
| The animation is saved in a format that will play in a browser (without add-ins).                                                 | 1 |

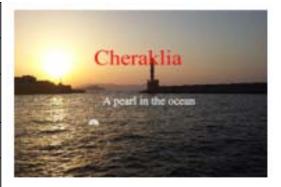

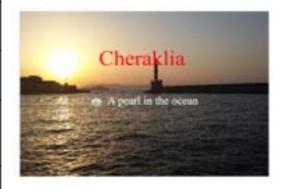

[25]

© UCLES 2019 Page 5 of 15

## Task 4(a)

For any marks to be awarded in task 4(a), the scroller must not end on a blank image.

| The correction to the code recognises that arrays begin at 0. Examples: var end=Scenery.length-1; (counter==end-1); (counter==6) Or valid equivalent. | 1 |
|----------------------------------------------------------------------------------------------------|---|
| When tested, the scroller doesn't begin or end on blank images.                                                                                       | 1 |
| The scroller displays images forwards and backwards - on first click.                                                                                 | 1 |
| The correct Alert displays at the end – clicking Next (forwards).                                                                                     | 1 |
| The correct Alert displays at beginning – clicking Previous (backwards).                                                                              | 1 |

## 4(b)

| The beginning alert is removed – Tested by 1st click on Previous. | 1 |
|-------------------------------------------------------------------|---|
| The scroll still works clicking Next (forwards).                  | 1 |
| The scroll still works clicking Previous (backwards).             | 1 |
| The end alert is removed  – Tested by 7th click on Next.          | 1 |
| The scroll works continuously on clicking Next (forwards).        | 1 |
| The scroll works continuously in either direction.                | 1 |

## 4(c)

| The text 'Enjoy our wonderful beaches' shows under the 1st image at the start.          | 1 |
|-----------------------------------------------------------------------------------------|---|
| The text 'Watch our varied wildlife' shows under the image after 1st click on Previous. | 1 |
| The text matches the Bird image.                                                        | 1 |
| The correct text is displayed for all images.                                           | 1 |
| Each text is 100% accurate.                                                             | 1 |
| All the text is in the same place and in the same format.                               | 1 |
| All the images and text still cycle correctly.                                          | 1 |
| An Array is created for the descriptions text. (Efficiency)                             | 1 |
| Comments are inserted using the correct syntax.                                         | 1 |

[6]

[5]

[9]

© UCLES 2019 Page 6 of 15

## An example of a solution for task 4(c)

#### <script>

Var Scenery=["Beach.jpg","Diving.jpg","Mountains.jpg","Rainforest.jpg","Ruins.jpg","Sea.jpg","Wildlife.jpg"] var text=["Enjoy our wonderful beaches","Dive on our coral reef","Drive through our beautiful mountains","Trek through our lush Rainforest","Tour our ancient Roman ruins","Cruise our islands","Watch our varied wildlife"]

//creates new variable for text descriptions

// must have same number of elements as the scenery variable

### var counter=0;

#### var end=Scenery.length-1;

//arrays are numbered from zero so 1 deducted from length to get correct number for final image

document.getElementById("description").innerHTML="Scroll through our breathtaking scenery"; // allowed to remain as initial text- could be replaced with Enjoy beaches etc

```
function forward(){
if (counter==end){
counter=0;} //reset counter to zero so scroll continues
else {
counter++;}
document.getElementById("pic").src=Scenery[counter];
document.getElementById("description").innerHTML=text[counter];
//inserts correctly numbered text at description attribute
}
function back(){
if (counter==0){
counter=end;} //reset counter to end variable so counter will cycle
else {
counter--;}
document.getElementById("pic").src= Scenery[counter];
document.getElementById("description").innerHTML=text[counter];
</script>
```

© UCLES 2019 Page 7 of 15

3

2

## Task 4(d) - an evaluation of the scroller as shown in Fig. 4.1

## Any 3 valid comments such as:

Clear and simple / Unattractive and too simple

Easy to use / unnecessary manual scroll

Attractive images and scope / Boring images and limited scope

Background clear and uncluttered / background too plain.

1<sup>st</sup> 3 marks for the evaluation are for comments about the functionality and use of the scroller, NOT about its purpose.

## Any 2 valid suggestions such as:

The need for more images - Include videos

Use a colourful background

Include longer descriptions

Include more details of locations or attractions.

[5]

© UCLES 2019 Page 8 of 15

#### Task 5

## Task 5(a)(i)

#### Table is in unnormalised form because:

There are multiple items in Villa Class/Name fields – It is not possible to set a primary key.

[1]

## Task 5(a)(ii)

Suitable Table in 1st Normal Form.

| Villa<br>Class | Villa Name | Cost<br>(per day) | Service<br>(per day) |
|----------------|------------|-------------------|----------------------|
| Bijou          | ACHIMA     | €120              | € 6.00               |
| Bijou          | MEDEIA     | €120              | € 6.00               |
| BijouPlus      | ACHIMA     | €150              | € 7.50               |
| BijouPlus      | MEDEIA     | €150              | € 7.50               |
| Standard       | ARIADNE    | €150              | € 7.50               |
| Standard       | MEGAIRA    | €150              | € 7.50               |
| Luxury         | ANDROMADE  | €270              | €13.50               |
| Luxury         | MEDOUSA    | €270              | €13.50               |
| Ultimate       | APOLLONIA  | €400              | €20.00               |
| Ultimate       | MARTHA     | €400              | €20.00               |

The table must have unique key.

| Villuid | Villa Class | Villa_Name | Cost<br>(per day) | Service<br>(per day) |
|---------|-------------|------------|-------------------|----------------------|
| 1       | Bijou       | ACHIMA     | €120              | € 6.00               |
| 2       | Bijou       | MEDEIA     | €120              | € 6.00               |
| 3       | BijouPlus   | ACHIMA     | €150              | €7.50                |
| 4       | BijouPlus   | MEDEIA     | €150              | €7.50                |
| 5       | Standard    | ARIADNE    | €150              | €7.50                |
| 6       | Standard    | MEGAIRA    | €150              | €7.50                |
| 7       | Luxury      | ANDROMADE  | €270              | € 13.50              |
| 8       | Luxury      | MEDOUSA    | €270              | € 13.50              |
| 9       | Ultimate    | APOLLONIA  | €400              | € 20.00              |
| 10      | Ultimate    | MARTHA     | €400              | € 20.00              |

The creation of a Villa\_id would be acceptable for this mark.

[1]

## Task 5(a)(iii)

Identify and describe a primary key that could be set.

The efficient solution is for the Primary key to be set as a Composite key using Villa Class/Name as shown. A primary key set as Villa\_id, shown in a table as above, is acceptable for 1 mark.

Stating that the primary key is Composite/Concatenated is necessary for the 2<sup>nd</sup> mark.

[2]

## Task 5(a)(iv)

## The data in the table is not in 2NF because:

The **Cost** and **Service** fields depend on the **Villa Class** but not the **Villa Name** i.e those fields are not dependent on the **whole** key.

[1]

© UCLES 2019 Page 9 of 15

## Task 5(b)(i)

Tables showing the data in 2NF

| Villa<br>Class | Villa Name |
|----------------|------------|
| Bijou          | ACHIMA     |
| Bijou          | MEDEIA     |
| BijouPlus      | ACHIMA     |
| BijouPlus      | MEDEIA     |
| Standard       | ARIADNE    |
| Standard       | MEGAIRA    |
| Luxury         | ANDROMADE  |
| Luxury         | MEDOUSA    |
| Ultimate       | APOLLONIA  |
| Ultimate       | MARTHA     |

| Villa<br>Class | Cost (per<br>day) | Service (per day) |
|----------------|-------------------|-------------------|
| Bijou          | €120              | € 6.00            |
| BijouPlus      | €150              | € 7.50            |
| Standard       | €150              | € 7.50            |
| Luxury         | €270              | €13.50            |
| Ultimate       | €400              | €20.00            |

The mark is for creating the 2<sup>nd</sup> table as shown here.

[1]

## Task 5(b)(ii)

Describe any additional primary keys that could be set.

The Primary key for the second table is Villa class.

[1]

## Task 5(b)(iii)

Explain why the structure of this data is not in 3NF.

## The structure of the data is not in 3NF because:

The Service field depends on the Cost field but not the Villa Class.

i.e. the **Service** field is not dependent on the primary key.

[1]

© UCLES 2019 Page 10 of 15

## Task 5(c)(i)

Tables showing the data in 3NF.

| Villa Class | Villa Name |
|-------------|------------|
| Bijou       | ACHIMA     |
| Bijou       | MEDEIA     |
| BijouPlus   | ACHIMA     |
| BijouPlus   | MEDEIA     |
| Standard    | ARIADNE    |
| Standard    | MEGAIRA    |
| Luxury      | ANDROMADE  |
| Luxury      | MEDOUSA    |
| Ultimate    | APOLLONIA  |
| Ultimate    | MARTHA     |

| <b>Villa Class</b> | Cost (per day) |
|--------------------|----------------|
| Bijou              | €120           |
| BijouPlus          | €150           |
| Standard           | €150           |
| Luxury             | €270           |
| Ultimate           | €400           |

| cost (per day) | Service (per day) |
|----------------|-------------------|
| €120           | € 6.00            |
| €150           | € 7.50            |
| €270           | €13.50            |
| €400           | €20.00            |

The mark is for creating the 3rd table as shown here.

[1]

## Task 5(c)(ii)

Describe any additional primary keys that could be set.

The primary key for the third table is Cost (per day). - Only

[1]

Candidates need to demonstrate that they understand that for tables to be in 3NF:

- · No non-key field depends upon another non-key field
- All non-key fields depend **only** on the (**whole**) primary key.

© UCLES 2019 Page 11 of 15

## Task 6(a)

| 5 tables are imported with no Import errors                                                                              | 1 |
|----------------------------------------------------------------------------------------------------|---|
| The fields in the Customers table are correctly named. (All and only)                                                    | 1 |
| All data in the Customers.ZipCode field are in Upper Case.                                                               | 1 |
| All data in the Customers.Email field are in Lower Case.                                                                 | 1 |
| The Customers.CCnumber field is set to text.                                                                             | 1 |
| The Customers.TelephoneNumber field is set to text.                                                                      | 1 |
| The Customers.Birthday field is set to Date/Time.                                                                        | 1 |
| The Customers.CCExpires field is set to Date/Time.                                                                       | 1 |
| 3 × Customers.Customer_id to Bookings.Customer_id relationships are set as shown in the following relationships diagram. | 1 |
| 3 × Villas.Villa_id to Bookings.Villa_id relationships are set as shown in the following relationships diagram.          | 1 |
| All Tables (Bookings, Customers, Villas) have Primary keys set.                                                          | 1 |

[11]

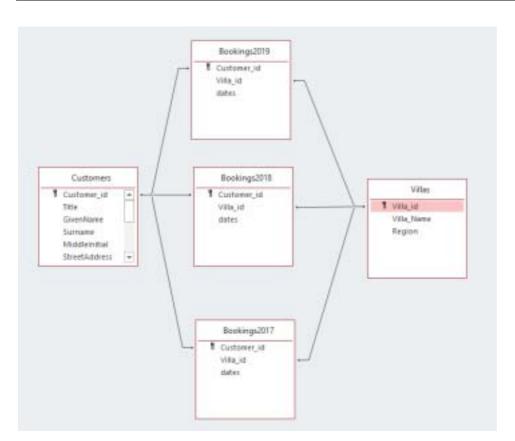

© UCLES 2019 Page 12 of 15

## Task 6(b)

Customer

2930

2239

3556

2340

3473

1583

1961

| The Regulars report has a black header as shown in the question paper. | 1 |  |
|------------------------------------------------------------------------|---|--|
| The text in the header is white.                                       | 1 |  |
| The title, 'Customers who booked in all 3 years', is correct.          | 1 |  |
| The correct field names are displayed.                                 | 1 |  |
| The villa names are displayed, (not the Villa_ids).                    |   |  |
| Data for all 3 years are displayed.                                    |   |  |
| The report is displayed as shown in the question paper.                | 1 |  |
| The report is displayed in portrait orientation.                       | 1 |  |
| The correct records are displayed – 90 records – Ascending on Surname. | 1 |  |

2018 Villa

KLYMENE

VASILIKI

ELPIS

PHOIBE

LÒTâ

TAUTHA

DIONYSIA

THETIS

ZENOVIA

OLYMPIA

NEPHELÒ

KHRYSEIS

PHILOMELA

DANAÓ

KORA

2019 Villa

KARME

| 2460 | Harley   | Atkins      | NIKEPHOROS | KHARIS     | MAIA       |
|------|----------|-------------|------------|------------|------------|
| 4260 | Adam     | Atkinson    | ZENIA      | PSY KHE    | TISIPHONE  |
| 4209 | Faith    | Barrett     | ΙLΠΉΥΙΑ    | ÒIONÒ      | TITANIA    |
| 2847 | Nathan   | Berry       | DAMALI     | RHOD?      | AELLAI     |
| 1514 | Jennifer | Booth       | NEPHELÒ    | EUTROPIA   | IEZABEL    |
| 3982 | Lara     | Brown       | TYRO       | BETHZATHA  | EURYDIKE   |
| 4093 | Naomi    | Browne      | KURIA      | OLYMPIA    | SAPPHEIRE  |
| 1863 | Bailey   | Bull        | NATμSA     | BERENIKE   | SOPHIA     |
| 3445 | Sam      | Carey       | MNÒMÒ      | BETHANIA   | MEDEIA     |
| 3845 | Kian     | Carter      | PÒRâ       | ZOE        | KYRIAKE    |
| 3793 | Ewan     | Chamberlain | ANEMONE    | GIA        | CHARIKLO   |
| 3872 | Adam     | Clark       | IOKASTE    | DAMALIS    | MYRINA     |
| 4227 | Emma     | Clayton     | REAH       | KALLIOPE   | SAPPHIRA   |
| 4088 | Louie    | Cole        | EUTHALIA   | KORINA     | HEMERA     |
| 2171 | Aaron    | Coleman     | MELETÒ     | ENYO       | FOTINI     |
| 3914 | Jayden   | Coles       | THANA      | EURYNOME   | PA RASKEVE |
| 3075 | Chelsea  | Connolly    | PHOIBE     | KORINA     | SELENE     |
| 1569 | Adam     | Cook        | DELIA      | EILEITHYIA | XANTHIPPE  |
| 2467 | Phoebe   | Cook        | PHAIDRA    | GALÒNÒ     | KYRIAKI    |
| 2443 | Matilda  | Cooke       | LEUKOTHEA  | KUMA       | PROKRIS    |
| 2058 | Summer   | Cooper      | HELLE      | CALLIDORA  | ANDROMACHE |
| 2685 | Brandon  | Daly        | ELPIS      | HYPATIA    | TANIS      |
| 3821 | Nicholas | Daniels     | ALKIPPE    | H?SANNA    | DORRIS     |
| 1859 | Jennifer | Davey       | HYDRA      | EUROPE     | APPHIA     |
| 3550 | Toby     | Duffy       | SAPPHO     | TANIS      | THEOKLEIA  |
| 3031 | Zoe      | Duncan      | LIGEIA     | KASSIOPEIA | APOLLONIA  |
| 1414 | Adam     | Edwards     | ELPIDA     | PERSIS     | ELEKTRA    |
| 3079 | Zak      | Ferguson    | LYSISTRATE | LAKHESIS   | PANAGIOTA  |
|      |          |             |            |            |            |

LAMIA

THALEIA

PHILYRE

KHRYSEIS

HELLE

2017 Villa

EUMELIA

Customers who booked in all 3 years

Archer

GivenName Surname

George

[9]

© UCLES 2019 Page 13 of 15

Fitzgerald

Fleming

Forster

Fowler

Godfrey

Harding

Hardy

Mohammed

Billy

Laura

| Customer | GivenName | Surname    | 2017 VIIIa  | 2018 Villa | 2019 Vita   |
|----------|-----------|------------|-------------|------------|-------------|
| 4280     | Rhys      | Harvey     | DARIEA      | EVGENIA    | PHANESSA    |
| 2265     | Jamine    | Heyes      | AUCYONE     | SIBYLLA    | EUDORA      |
| 3329     | Jay       | Heath      | MARGARITES  | THEDDORA   | KUMA.       |
| 1910     | Lucy      | Hawitt     | STAMATIA    | DESPOINA   | OUMPIA      |
| 2231     | Adam      | 148        | KETO        | H7SANNA    | ANDROMACHE  |
| 2329     | Melly     | Holmes     | ANAST ASIA  | KHRYSEIS   | KHLORIS     |
| 4155     | Mohammad  | Hunt       | ANASTASIA.  | ALKYONE    | IEZABEL     |
| 1926     | babelle   | Hurst      | MEDEIA      | AGAVE      | MELINA      |
| 2001     | Ruby      | Hutchinson | AKELDAMA    | PÒRE       | ADEDE       |
| 2585     | Joshua    | Hutchinson | CHARA       | AEUAI      | SOFRONIA    |
| 2725     | George    | Jackson    | ARIADNÖ     | TABITHA    | POLYXENE    |
| 2877     | Abbie     | Key        | ADELFA.     | ISMÔNÔ     | PSYKHE      |
| 1389     | Preys     | Kent.      | ÓIONÓ       | AMPHITRITE | TIMO        |
| 3710     | Alice     | Kerr       | TETHYS      | MYRRINE    | HALKYONE    |
| 4309     | Courtney  | Knight     | NEMESIS     | BETHESDA   | ASIATHE     |
| 3677     | Mohammad  | Lambert    | DELPHINIA   | PHILOMENA  | AMINTA      |
| 1567     | Elliot    | Lawson     | KASSKOPEIA  | ANTHEIA    | HELLE       |
| 3374     | Megan     | Leuch      | PHILYRE     | GOLGOTHA   | TERPSKHORE  |
| 3469     | Taylor    | McDonald   | RHOUTH      | NANA       | EUMELIA     |
| 3257     | taura     | McLean     | DAPHNE      | THANA      | MARGARITES  |
| 2692     | Finley    | Metcathe   | PHILIDA     | ASPASIA    | THETIS      |
| 2708     | Ellet     | Nicholis   | AKAKALLIS   | THETIS     | AMBROSIA    |
| 3954     | Abby      | North      | HÒBÔ        | POLONA     | RHAAB       |
| 2476     | Charlie   | CNell      | SOPHE       | THEAGShort | GE          |
| 2856     | Sophia    | Parkin     | TRY PHAINA  | THEKLA     | EIDOTHEA    |
| 2834     | Milie     | Powell     | KALUSTÔ     | SIBYLLA    | PARTHENIA   |
| 2440     | Jode      | Powell     | THET'S      | THYDNE     | HÖRS        |
| 4286     | Ellie     | Power      | WANTHE      | ANDROM?DE  | ADONA       |
| 4275     | Paige     | Pritchard  | TERPSIKHORE | HEKATE     | DEMETER     |
| 3224     | Oraries   | Pugh       | DISDEMONA   | EUGENEIA   | HIPPOLYTE   |
| 3665     | Daniel    | Rees       | KURIA.      | HERIO      | KHLORIS     |
| 2400     | Demi      | Reynolds   | MELETO      | POLIXIENE  | DAMAU       |
| 3736     | Cameron   | Richards   | MEDOUSA     | HELM?      | ANASTASOULA |
| 3815     | Muhammad  | Richards   | TYRO        | LEUKOTHEA  | MNOMOSYNÓ   |
| 3697     | Nosh      | Robertson  | XENIA       | SKYLLA     | HALKYONE    |
| 3304     | William   | Robson     | KORPIA.     | PHERENIKE  | RHOUTH      |
| 3131     | locas     | Rose       | HEKATE      | EFROSYNI   | EUTERPE     |
| 3139     | 304       | Rose       | ANEMONE     | EKHO       | KURIA,      |
|          |           |            |             |            |             |

| Customer | GivenName | Surname  | 2017 Villa | 2018 Villa | 2019 Villa |
|----------|-----------|----------|------------|------------|------------|
| 4216     | Sam       | Ross     | SKYLLA     | ZENOVIA    | ÒIONÒ      |
| 1875     | Ellie     | Rowley   | SAPPHEIRE  | XENIA      | HERO       |
| 2376     | Spencer   | Ryan     | KURIA      | KUMA       | AGLAIA     |
| 2748     | Jack      | Ryan     | EUDOXIA    | PHYLLIDA   | SAPPHEIRE  |
| 2273     | Archie    | Saunders | MELAINA    | PANDORA    | OLYMPIA    |
| 2918     | Sarah     | Shaw     | SIBYLLA    | LEUKOTHEA  | KLYMENE    |
| 4130     | Louise    | Smith    | TIMOTHEA   | SPYRIDOULA | FRONA      |
| 4289     | Isabel    | Steele   | DIDO       | TRYPHOSA   | EIDOTHEA   |
| 4193     | Freddie   | Swift    | ASPASIA    | PHILOMELA  | PERSIS     |
| 3867     | Tilly     | Wallace  | MELISSA    | EVA        | XENA       |
| 1610     | Alex      | Walsh    | PERSEPHONE | KALLIOPE   | XANTHÒ     |
| 3922     | Oscar     | Ward     | APHRODITE  | EUMELIA    | PODARGE    |
| 2595     | Freya     | Warner   | POLYXENE   | ANDROMACHE | OLIMPIA    |
| 2634     | John      | Warner   | EOS        | SIBYLLA    | LAVRA      |
| 2514     | Chloe     | Watts    | KALYPSO    | ELPIDA     | PHERENIKE  |
| 3112     | Aaliyah   | Yates    | MARGARITES | FOTEINI    | ALALA      |

© UCLES 2019 Page 14 of 15

# Task 6(c)

| The None 2017 report header and title are correct and as shown in the question paper. | 1 |  |
|---------------------------------------------------------------------------------------|---|--|
| The correct field names are displayed. (Villa_id, Villa_Name, Region)                 | 1 |  |
| The Villas are ordered, ascending on Region.                                          |   |  |
| The report is displayed as shown in the question paper.                               | 1 |  |
| The correct records are displayed. (28 records - 1 page)                              | 1 |  |

[5]

| Villas not l | booked duri | ng 2017       |
|--------------|-------------|---------------|
| Villa_id     | Villa_Name  | Region        |
| 211          | PLÒIONÒ     | Amorgos       |
| 166          | HANNA       | Amorgos       |
| 234          | HEIN?       | Anafi         |
| 91           | AIKATERINE  | Andros (town) |
| 220          | PROKRIS     | Andros (town) |
| 111          | PTOLEMA     | Ano Syros     |
| 198          | HESTIA      | Antiparos     |
| 158          | SAPPHIRA    | Donousa       |
| 64           | IOANNA      | Donousa       |
| 137          | IPHIGENEIA  | Drymalia      |
| 231          | SOTIRIA     | Exomvourgo    |
| 374          | SPYRIDOULA  | Folegandros   |
| 65           | KHLOE       | los           |
| 115          | KLYMENE     | Iraldela      |
| 225          | THEKLA      | trakteia      |
| 297          | THEODOSIA   | Irakleia      |
| 310          | THEOPHILA   | Kimolos       |
| 377          | DIĀNÒ       | Kimolos       |
| 191          | XANTHÒ      | Kythnos       |
| 189          | ARISTOMACHE | Kythnos       |
| 102          | ZONA        | Mykonos       |
| 345          | MELITE      | Panormos      |
| 93           | ASTRAIA     | Paros         |
| 273          | NANA        | Paros         |
| 318          | MINTHE      | Paros         |
| 235          | EURYBIA     | Sifnos        |
| 96           | PARTHENOPÒ  | Sikinos       |
| 284          | BETHZATHA   | Tinos         |
|              |             |               |

© UCLES 2019 Page 15 of 15